## **Ebook User Manual** >>>CLICK HERE<<<

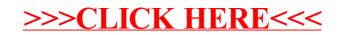